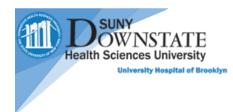

## PatientKeeper Quick Guide for Desktop

## **Application Overview**

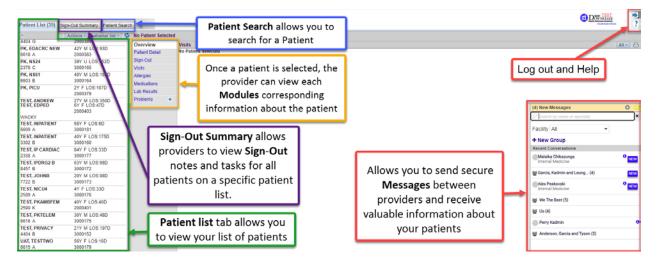

#### **Icons**

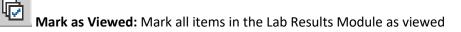

**Refresh:** Update the page to view new information made in Patientkeeper and in Healthbridge

圕

B

Print: Print patient information

Actions Actions: Allows you to manage your Patient list, create a patient list, add a patient to a list, remove a patient from a list, and look for a patient list from other providers

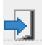

Log out: sign out of the application

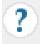

Help: Gives you access to other "How to videos" and Documents about PatientKeeper

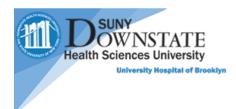

# **Trending Results**

In PatientKeeper you can view trending results from the Lab Results Module.

| Patient List (39) Sign            | -Out Summary Patient Search | h Admin                    |                                                          |                                                   |    | *                                                |                                   |       | WINSLALE | - 1                     |
|-----------------------------------|-----------------------------|----------------------------|----------------------------------------------------------|---------------------------------------------------|----|--------------------------------------------------|-----------------------------------|-------|----------|-------------------------|
|                                   | Actions = shamar list = 🗳   | PK, NS61 (40               | OY Male) MRN 1218131                                     |                                                   |    |                                                  |                                   |       | Actio    | ma - Ø                  |
| PK, EDACRC<br>4404 G              | 42Y F LOS:88D<br>2000385    | Overview<br>Patient Detail | Panel Summary T<br>Panels<br>Date/Time T                 | Limit to Panels where name contains               | ß  |                                                  |                                   | No    |          | Status                  |
| PK, EDACRC NEW<br>6618 A          | 42Y M LOS:92D<br>2000383    | Sign-Out<br>Visits         | 01/06/21 10:47AM                                         | Cobas SARS-CoV-2 RNA                              |    |                                                  |                                   |       | F        | FINAL                   |
| PK, NS24<br>2378 C                | 39Y U LOS:151D<br>3000165   | Allergies<br>Medications   | 10/21/20 02:45PM<br>10/21/20 02:45PM<br>10/21/20 02:45PM | Lactate Bid Gas<br>VBG OR<br>Creatinine Blood Gas |    |                                                  |                                   | Crit  | tical F  | FINAL<br>FINAL<br>FINAL |
| PK, NS61<br>6603 B                | 40Y M LOS:151D<br>3000164   |                            | 10/21/20 02:23PM                                         | POCT Glucose CAP<br>Urine Culture Screening       |    |                                                  |                                   | ~     | F        | FINAL                   |
| PK, PICU                          | 2Y F LOS:106D<br>2000379    | Problems<br>Forms          | 10/21/20 02:13PM                                         | RPR<br>CT/GC DNA, Female                          |    |                                                  |                                   |       |          | FINAL                   |
| TEST, ANDREW<br>2000 B            | 27Y M LOS:349D<br>3000136   |                            | 10/21/20 02:13PM<br>10/21/20 02:13PM                     | UA<br>HIV Ag/Ab Combo                             |    |                                                  |                                   | -     |          | FINAL                   |
| TEST, BABY G<br>3574 M            | 5M F LOS:32D<br>3000178     |                            | 10/21/20 12:25PM                                         | CT/GC DNA Female                                  |    |                                                  |                                   |       | 1        | FINAL                   |
| TEST, CERNER5<br>8200 A           | 32Y F LOS:5D<br>3000180     |                            |                                                          |                                                   |    |                                                  |                                   |       |          |                         |
| TEST,<br>CU11PEDIATRICS<br>4410 B | 18Y M LOS:188D<br>3000155   |                            |                                                          | +++                                               |    |                                                  |                                   |       |          |                         |
| TEST, CU11SURGERY<br>7729 B       | 55Y M LOS:188D<br>3000156   |                            |                                                          |                                                   |    |                                                  |                                   |       |          |                         |
| TEST, DAN<br>2378 G               | 71Y M LOS:127D<br>3000167   |                            | Panel Table                                              | 10/21/20 10/21/20                                 | 10 | Collected Date/Time: 10/21/20 12:25PM            |                                   |       |          |                         |
| TEST, EDACRC NEW1<br>4404 D       | 44Y F LOS:85D<br>2000386    |                            | Chlamydia DNA<br>Neisseria gonorrhoe                     | NEG A                                             |    | Chlamydia DNA                                    | NEGATIVE                          | Units | NEGATIN  | VE                      |
| TEST, EDOBS<br>3301 B             | 27Y F LOS:165D<br>3000162   |                            | DNA<br>CT / GC DNA by PC                                 |                                                   |    | Neisseria gonorrhoeae DNA<br>CT / GC DNA by PCR: | POSITIVE A<br>See CT/GC Interp. * |       | NEGATIN  | νE                      |
| TEST, EDPATIENT<br>4403 H         | 36Y M LOS:77D<br>2000389    |                            | 0000/00/10                                               |                                                   |    |                                                  |                                   |       |          |                         |

## Code Status

In **PatientKeeper** you can View the Code Status of a patient from the **Sign-Out** Module.

| Patient List (39) S                    | gn-Out Summary Patient Sear               | h Admin                         |       | *                                                                                                    | DOWNSTATE   |                |  |
|----------------------------------------|-------------------------------------------|---------------------------------|-------|----------------------------------------------------------------------------------------------------|-------------|----------------|--|
| a                                      | Actions -   shamar list - \$              | PK, NS24 (39                    | Y Unk | nown) MRN 1218133                                                                                                    | Actions 👻   | Last 30 Days - |  |
| PK, EDACRC<br>4404 G<br>PK, EDACRC NEW | 42Y F LOS:88D<br>2000385<br>42Y M LOS:92D | Overview<br>Patient Detail      |       | SignOut<br>Sign-Out Last Modified: by                                                                                                    | Dental      | Clear Sign-Out |  |
| 6618 A<br>PK, NS24<br>2378 C           | 2000383<br>39Y U LOS:151D<br>3000165      | Sign-Out<br>Visits<br>Allergies |       | Admit Date: 10/16/20 Patient DOB: 10/10/1981 Pat. Emergency Phone:                                                                                                    |             |                |  |
| PK, NS61<br>6603 B                     | 40Y M LOS:151D<br>3000164                 | Medications<br>Lab Results      |       | Length of Stay: 1516 Location: N24 - CTIGU 2378.C<br>Attending: Resident Team:                                                                                                    |             |                |  |
| PK, PICU                               | 2Y F LOS:106D<br>2000379                  | Problems                        | +     | Attending Display Only: HOLTKAMP, DIEDRICH                                                                                                    |             |                |  |
| TEST, ANDREW<br>2000 B                 | 27Y M LOS:349D<br>3000136                 | Forms                           | +     | Code Do Not Resuscitate; Comfort Measures Only. Treatment: Bag/Mask Ventilation; Antibiotics; Transfer to Telemetry; Vasopressors; Blood Products<br>Status: Compressions; Intubation or Reintubation; Routine Labs and Diagnostics; Transfer to Critical Care | ; Defibrill | ation; Chest   |  |
| TEST, BABY G<br>3574 M                 | 5M F LOS:32D<br>3000178                   |                                 |       | 1. Illnoss Seventy                                                                                                    |             |                |  |
| TEST, CERNER5<br>8200 A                | 32Y F LOS:5D<br>3000180                   |                                 |       | 2. Patient Summary and Action List (ScratchPad on Mobile)                                                                                                    |             |                |  |
| TEST,<br>CU11PEDIATRICS<br>4410 B      | 18Y M LOS:188D<br>3000155                 |                                 |       |                                                                                                    |             |                |  |